## **III.1.4 TRABAJO PRÁCTICO: CONJUNTOS NUMÉRICOS**

1. Representar los siguientes números en la recta numérica: 2  $\frac{4}{1}$ 3  $\frac{0}{\cdot}$ 4  $; -0.6$ ;  $\frac{8}{4}$ 5  $\frac{3}{2}$ ; -0,6;  $\frac{8}{1}$ ;  $\frac{0}{2}$ ; -

2. Ordenar de menor a mayor los números 10  $; 0.59; -1; \frac{6}{16}$ 2  $\frac{3}{2}$ 5  $0,\hat{6}; -\frac{8}{7}; -\frac{3}{8}; 0,59; \overline{a}$ 

3. Resolver sin pasar a fracción  $\overline{a}$  $\overline{a}$ 

5. Resolver los siguientes ejercicios combinados:

- a)  $(0,5 + 2,3)$  − 1,1  $b)$  (-1,25 )  $-3,4+0,1$  $\overline{a}$  $) 100 =$
- 4. Escribir un cociente de números enteros que tenga como resultado 1,05  $\frac{0,2}{2}$ . ¿Es una fracción decimal? ¿por qué?.
- a)  $-2.[(3^{138} : 3^{137} + 2) : 5 1] + \sqrt[3]{-125} =$ b)  $(-2)^{20}.(-2)^5:(-2)^{21}+\sqrt[4]{(-3)^2.9}-24:2[-(3)-6]=$ c)  $-2^{2}(3-5)+2[3^{2}-4(-2)+9:(-3)]-(-4)^{3}:(-2-6)=$ d)  $-\sqrt[3]{-24-3} - (1+5)^2 - 5^2 + \sqrt{10^4}$ : 2 e)  $(-2)^2(-2)(-2)^3 - (-3)^6 : (-3)^3 + [(-1)^3]^2 =$ f)  $(-5)^7: (-5)^3: (-5)+\{(-5)^2\}$   $-(-5)(-5)^2=$ J  $\left\{ \right\}$  $\mathcal{I}$  $\overline{\mathfrak{l}}$ ∤  $\int$  $(-5)^7: (-5)^3: (-5)+\left\{ |(-5)^2|^{0} \right\} - (-5)(-5)^2$  $(-5)^7: (-5)^3: (-5)+\left\{ \left[ (-5)^2 \right]^0 \right\}^4 - (-5)(-5)$ g)  $\sqrt[4]{2^3 \cdot 2 - \sqrt[5]{(-2)^6 \cdot (-2) + \sqrt[3]{(-4)^2 \cdot (-4)}}}$ h)  $3 + \frac{3}{2} =$ − + + 4 1 6  $: \frac{5}{5}$ 5 4 2  $:3+\frac{1}{2}$ 5 6  $3 + \frac{3}{4} =$ i)  $\sqrt{1-\frac{6}{6}}$   $(-3)^2$  +  $\left|-\frac{1}{2}\right|$  :  $\frac{5}{2}$  = J  $\left(-\frac{1}{\epsilon}\right)$ l ſ  $-\frac{6}{6}$   $(-3)^{2}$  +  $\vert$  – 2  $\frac{3}{2}$ 2  $(-3)^2 + \left(-\frac{1}{2}\right)$ 9  $1-\frac{8}{6}$ 3 2 j)  $\frac{1}{2} \frac{3}{27} \div \frac{3}{27} - \frac{3}{27} - \frac{2}{27} =$ J  $\left(-\frac{2}{\epsilon}\right)$ l ſ  $-27 : -$  - -−3 3 3 2 4  $\overline{27}:\frac{3}{4}$ 16 1

## 6. Completar el siguiente cuadro:

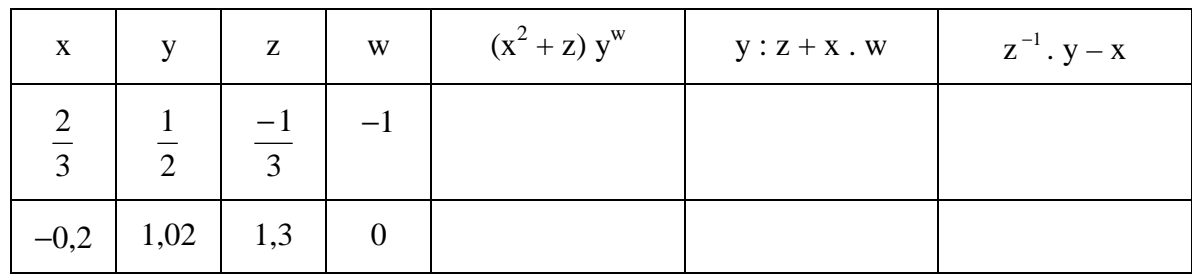

7. Verificar las igualdades

a) 
$$
\sqrt{8} = 2\sqrt{2}
$$
 b)  $\sqrt{18} = 3\sqrt{2}$  c)  $\sqrt[3]{-81} = 3\sqrt[3]{-3}$ 

8. Efectuar los cálculos siguientes, teniendo en cuenta el ejercicio anterior y sin aproximar los números irracionales.

a) 
$$
\frac{1}{2}\sqrt{2} + \sqrt{8} - \sqrt{18} =
$$
  
b)  $(\sqrt{8} + 3)^2 =$   
c)  $\sqrt[3]{81} - 3\sqrt[3]{24} + \frac{2}{3}\sqrt[3]{3} =$   
d)  $(\sqrt{8} + \sqrt{2})^2 =$ 

- 9. Aplicar las propiedades convenientes para resolver los siguientes ejercicios:
	- a)  $\sqrt[3]{\sqrt{(-2)^5 (-2)}} =$  $(-2)^5(-2) =$ <br>b)  $\sqrt[3]{2 \cdot 3} \cdot 3 \cdot 3 \cdot 36 =$ c)  $\sqrt[3]{2 \cdot 4} + \sqrt[3]{108}$  =  $2.\sqrt[3]{4} + \sqrt[3]{108}$  = <br>d)  $\sqrt[3]{4}/0.1.10^{-5}.4/0.1.10^{-5}$  =
- 10. Verificar las siguientes igualdades:

a) 
$$
(a + \sqrt{18})^2 = a^2 + 6 \cdot (a\sqrt{2} + 3)
$$
  
b)  $\frac{26}{5}\sqrt[3]{2} = \sqrt[3]{16} + \sqrt[3]{54} + \sqrt[3]{\frac{2}{125}}$ 

11. Obtener otra expresión equivalente con denominador racional.

a. 
$$
\frac{3+\sqrt{2}}{2\sqrt{5}}
$$
 b.  $\frac{4}{\sqrt[5]{16}}$  c.  $\frac{2\sqrt{3}}{2-\sqrt{3}}$  d.  $\frac{\sqrt{5}-\sqrt{2}}{\sqrt{5}+\sqrt{2}}$  e.  $\frac{-2\sqrt{3}}{\sqrt{12}-\sqrt{2}}$   
f.  $\frac{1}{\sqrt{5}}$  g.  $\frac{2}{\sqrt[3]{7}}$  h.  $\frac{1}{\sqrt{2}-1}$  i.  $\frac{2\sqrt{3}}{3\sqrt{2}}$  j.  $\frac{\sqrt[5]{2}}{3\sqrt[5]{4}}$  k.  $\frac{2\sqrt{3}-\sqrt{2}}{2\sqrt{3}+\sqrt{2}}$ 

12. Indicar en cuáles de las siguientes expresiones no es posible racionalizar el denominador:

a. 
$$
\frac{3}{\phi}
$$
, siendo  $\phi$  el número de oro   
b.  $\frac{1}{\pi}$    
c.  $\frac{1}{\sqrt{\pi}}$    
d.  $\frac{-3}{\sqrt{\sqrt{5}}}$ 

13. Considerar los números x =  $2\sqrt{3}$  e y =  $-2 + \sqrt{3}$ , realizar los siguientes cálculos y escribir los resultados sin radicales en el denominador:

a. 
$$
x^{-1}
$$
 b.  $y^{-2}$  c.  $y^{-1} - x^{-1}$  d.  $(x + y)^{-1}$  e.  $x + x^{-1}$ 

14. Para resolver los siguientes cálculos, racionalizar primero el denominador de cada término.

a. 
$$
\frac{1}{3}\sqrt{2} - \frac{2}{1-\sqrt{2}} + \frac{3}{\sqrt{2}+1}
$$
 b.  $\frac{4}{\sqrt{5}} - \frac{3}{\sqrt{7}} + \frac{1}{\sqrt{5}-\sqrt{7}}$ 

- 15. Hallar la medida en centímetros del perímetro de un triangulo equilátero de 3  $\frac{2}{\sqrt{2}}$  cm. de lado y expresar sin radicales en el denominador.
- 16. Todas estas figuras tienen área 1. Hallar las incógnitas indicadas con *x*. Expresar todos los resultados sin radicales en el denominador.

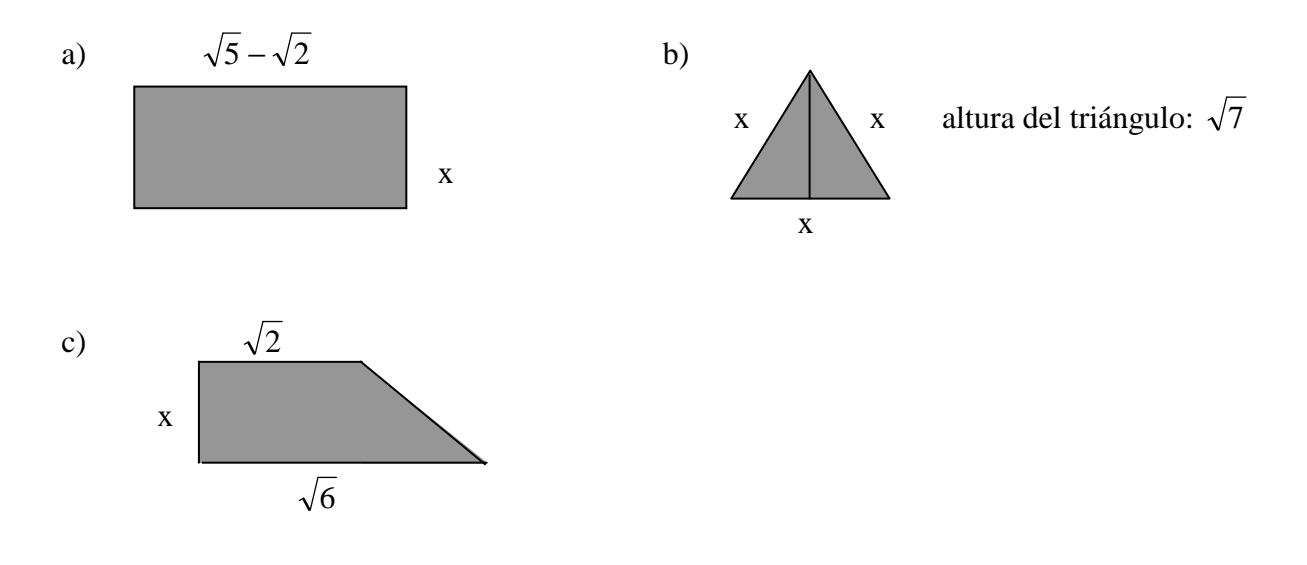

17. Resolver y, cuando sea posible, simplificar.

a. 
$$
\sqrt[5]{5:\sqrt{5}}
$$
 b.  $(\sqrt[4]{2^{-3}})^2$  c.  $\frac{10}{\sqrt{\frac{1}{5}:\sqrt[3]{2}}}$  d.  $\sqrt{2.\sqrt{8.\sqrt{16}}}$ 

18. Resolver aplicando las propiedades de la potenciación

a. 
$$
2^{\frac{3}{4}}: 2^{\frac{-1}{2}} \left[ 2^{\frac{1}{5}}: 2 \right]^{\frac{5}{4}}
$$
  
b.  $\left[ 0,1^{\frac{2}{3}} \right]^{\frac{9}{5}}: 10:100^{\frac{-11}{10}}$ 

19. Expresar en forma de radical las siguientes expresiones:

a) 
$$
4^{\frac{1}{3}}
$$
 b)  $7^{\frac{-3}{5}}$  c)  $(\frac{1}{2})^{\frac{1}{4}}$  d)  $0,4^{\frac{-1}{3}}$ 

20. Expresar en forma de potencias los siguientes radicales:

a. 
$$
\sqrt[3]{6}
$$
 b.  $\sqrt[10]{2^5}$  c.  $\frac{1}{\sqrt[5]{3^2}}$  d.  $\sqrt{\sqrt[3]{64}}$  e.  $\sqrt[3]{\sqrt{81}}$  f.  $\sqrt[4]{\sqrt[3]{10^2}}$ 

- 21. Expresar las medidas con potencias de exponente racional:
	- a. El volumen de un cubo de  $7\sqrt{7}$  cm. de arista.
	- b. La diagonal de un cuadrado de  $\sqrt[3]{4}$  cm. de perímetro
- 22. Transformar las siguientes expresiones en potencias de base 3:

a. 
$$
9^{\frac{-5}{2}}
$$
 b.  $81^{\frac{-3}{4}}$  c.  $\frac{1}{\sqrt[5]{81}}$  d.  $\frac{1}{\sqrt[3]{243}}$ 

23. Expresar los radicales como potencias y resolver.

a. 
$$
\sqrt{2\sqrt{2\sqrt{2}}}
$$
 b. 5.3 $\sqrt{5}$ :  $\sqrt{\left(\frac{1}{5}\sqrt[5]{25}\right)^{\frac{-1}{3}}}$  c.  $(\sqrt{6}\sqrt[4]{12})^3$ : 18 <sup>$\frac{1}{2}$</sup>  d.  $\frac{-100^{\frac{1}{2}}}{\sqrt[3]{10:\sqrt{0,001}}}$ 

24. Simplificar todo lo posible la expresión: Después, hallar su valor para  $x = 0,0001$ 

$$
\left[\left(x^{\frac{-2}{3}}\right)^{\frac{3}{5}}\right]^{\frac{5}{4}}
$$

- 25. Resolver las ecuaciones con módulos
	- a)  $x+|-2|=|2|$  b)  $|-3x|+|x|=4$
- 26. Analizar la validez de las siguientes afirmaciones:
	- a) No existen logaritmos de números negativos
	- b) Los logaritmos están definidos para bases positivas
	- c) Las potencias de un número positivo son todas positivas

27. Hallar y verificar los siguientes logaritmos aplicando la definición

 $=$  b)  $\log_2 \sqrt{2} =$  c)  $\log 0.001 =$ J  $\left(\frac{1}{16}\right)$ ſ 16 a)  $\log_2(\frac{1}{16}) =$  b)  $\log_2$ d)  $\log_{\sqrt{3}} 9 =$  e)  $\log_{0.5} 4 =$ f)  $\log_8 \sqrt[5]{64}$  = g)  $\log_{\sqrt{2}} \sqrt{2}$  $=$  h) 243  $\log_2 \frac{32}{24}$ 9  $2\log_2 \frac{5}{6}$  $\log_2 \frac{75}{16} - 2\log_2 \frac{5}{9} + \log_2 \frac{32}{243} =$ i)  $\log_3 \sqrt[4]{\frac{1}{9}}$  81  $3\sqrt[4]{\frac{1}{9}}$  81= <br> j) log<sub>3</sub> 0 = <br> k)  $2^{\log_2 6}$  = l)  $\log_2(4^{0.5}) =$  m)  $25^{\log_2 5.8} =$  n)  $\log_2 2 =$ o)  $\log_2 \frac{2}{\gamma^3}$  $5\sqrt{2^3}$  $\frac{2}{2}$  $2^3\sqrt{2}$  $\log_2 \frac{2 \sqrt{2}}{2^3}$  = p)  $\log_{1/2} 1/16$  = q)  $\log_{(a^2)} (a^5)$  $\log_{(a^2)}(a^5) =$ 

28. i) Sabiendo que  $log 2 = 0.3$  y  $log 3 = 0.48$  calcular sin recurrir a la calculadora

a) log 6  
b) log 0,18  
c) log 
$$
\sqrt[4]{0.00036}
$$

ii) Sabiendo que log  $23 = 1,3617$  y log  $18 = 1,2553$  calcular sin recurrir a la calculadora a) 4  $log 0,23$  b) 3  $log 0,018$ 

iii) Sabiendo que  $log 2 = 0,301030$  calcular sin recurrir a la calculadora

2

a) 
$$
\log(\sqrt[3]{2} \div 2^5) =
$$
 b)  $\log(\frac{1}{\sqrt{2\sqrt{2}}}) =$ 

29. Completar con =  $6 \neq$  según corresponda en cada caso y justificar:

- a. log3 (9 + 3 + 27) ............……….log 3 9 + log 3 3 + log 3 27
- b.  $\log_2 5 + \log_2 8 \log_2 40$  ..........0
- c. ln 2 + ln 5 .................………..…ln (2. 5)
- d. log 2 (9 5) ............……….......  $\log_2 5$  $log_2 9$ 2
- e. log 32( )4 5 2 ...............……….. 5 27
- f. 4 log625 .................……………..log 5
- g. log 98 log 4................………..log 24.5

30. Indicar si las siguientes igualdades son verdaderas o falsas:

 $\log_3 4$ 2 a)  $(\log_3 4)^{1/2} = \frac{1}{2} \log_3$  $3 \frac{4}{1/2} = \frac{1}{2} \log_3 4$  b)  $\log_3 4^{1/2} = \frac{1}{2} \log_3 4$ b)  $\log_3 4^{1/2} = \frac{1}{2} \log_3$ *x*  $\log_3(-x) = -\log_3 x$ c)  $\log_3(-x) = -\log_3 x$  <br>d)  $\log_3 x^{-1} = -\log_3 x$ d)  $\log_3 x^{-1} = -\log_3 x$  $\log_3 2 - \log_3 5$  $\log_3 5$ e)  $\frac{\log_3 2}{\log_5 5} = \log_3 2 - \log_3$ 3  $\frac{3^2}{2}$  = log<sub>3</sub> 2 – *a b b*  $a^b = \frac{b}{\log a}$ f)  $\log_a b = \frac{1}{1 - a}$ g)  $3^{\log 3}$ <sup>2</sup> = 3  $= 3$  h)  $3^{\log 3}$   $^2 = 2$ 

31. Resolver sin usar calculadora:

- a)  $\log_a a^2 \log_4(0.25)^2 =$ 4 2 a  $\log_a a^2 - \log_4(0.25)^2 =$ <br>b)  $\log_{1/2} 4 + b^{-1} \log_{(a+b)} (a+b)^{3b} =$ c)  $\log_5(125^{-1} \cdot 0.5) + \log_5 2 =$ 5 d)  $\log_2(12+4) - \log_2 4 + \log_a 2^{a-4} =$ e)  $\frac{\log_{11}(1/11)}{\log_{11}h^{-2}} - \log_{3}\sqrt{3} =$  $log_b b$  $log_{11}(1/11)$  $\frac{1}{2}$  –  $\log_3$ b  $\frac{4 \log_2 4}{2} - \log_3 \sqrt{3} =$ <br>f)  $\frac{4 \log_2 4}{2!} \cdot (\log_5 25)^{-1} - \frac{1}{2} =$ 3  $(\log_5 25)^{-1} - \frac{1}{2}$  $3 \log_3 3$  $4 \log_2 4$   $(\log_2 25)^{-1}$ 5 3 2 g)  $\log_8 2 \cdot \log_2(4+4) + \frac{1}{2} - \ln(e^2) =$  $\log_3 3$  $\log_8 2 \cdot \log_2 (4+4) + \frac{7^{108}7^x}{\log_2 3^x} - \ln(e^2)$ 3 x7 log  $8^2 \cdot 108^2$ h)  $\frac{\sqrt{16820}}{\sqrt{2}}$  =  $\log_2 \sqrt{2} + 1/2$  $(log_2 8)$ 2 2 2 i)  $\log_3(3a+9) + \log_3\left(\frac{a}{3+a}\right) + \log_3a^{-3} =$  $\overline{\phantom{a}}$ J  $\backslash$  $\mathsf{I}$  $\mathsf{I}$ l ſ +  $+9)+\log_3\left(\frac{a^2}{2}\right)+\log_3a^{-3}$ 3 3  $3(3a+9)+\log_3\left(\frac{a}{2+a}\right)+\log_3 a$  $3 + a$ a log j) (3a 9) log = +  $\overline{\phantom{a}}$ J  $\left(\frac{4}{1}\right)$ l ſ  $+ 4) -$ 2  $\log_2 \sqrt{2} + \frac{1}{2}$ 4  $\log_2(4+4) - \log_2\left(\frac{4}{4}\right)$ 2  $2(4+4)-10g_2$ k)  $\log_4 \frac{1}{1} + \log_5 (5a) + \frac{1}{2} \log_5 a^{-2} + \ln e =$ 2  $\log_5(5a) + \frac{1}{2}$ 4  $\log_4 \frac{1}{4} + \log_5 (5a) + \frac{1}{2} \log_5 a^{-2}$ 1)  $\log_3 27^3 - 3\log_{4} 34 =$ 3 2 3
- 32. Representar los siguientes números complejos

$$
z_1 = \frac{2}{3} - i
$$
  $z_2 = 4$   $z_3 = 6 i$   $z_4 = -2 + \frac{3}{5}i$ 

33. Con los mismos números complejos representados en el punto anterior, efectuar las siguientes operaciones trabajando con los números expresados en forma de par ordenado y también en forma binómica.

a) 
$$
(z_1 - z_2) \cdot z_3 =
$$
 b)  $z_1 \div z_4 + z_3 =$  c)  $z_4^2 - z_2 =$